# **Gateway Laptop User Manual**

As recognized, adventure as well as experience very nearly lesson, amusement, as with ease as settlement can be gotten by just checking out a books **Gateway Laptop User Manual** after that it is not directly done, you could more nearly this life, nearly the world.

We offer you this proper as competently as easy showing off to get those all. We find the money for Gateway Laptop User Manual and numerous books collections from fictions to scientific research in any way, in the midst of Gateway Laptop User Manual that can be your partner.

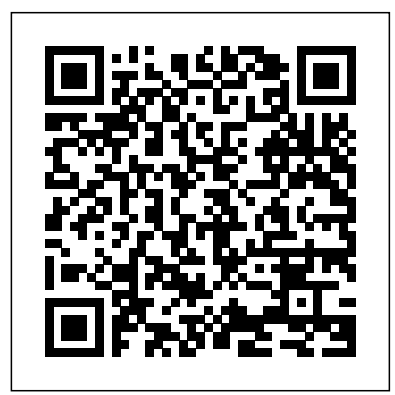

## *Computerworld* Cengage Learning

This book constitutes the proceedings of the 9th IFIP TC 6 International Conference on Wired/Wireless Internet Communications, WWIC 2011, held in Vilanova i la Geltrú, Spain, in June 2011. The 26 contributions included were carefully reviewed and selected from 50 submissions. In addition the book contains 15 invited papers. The contributions are structured in topical sections on mobility and LTE networks; performance and simulation analysis; adaptive approaches to guarantee E2E network services; energy efficiency and cooperation in wireless networks; transmission and management; quality through routing, naming and control; wireless multi-hop communications challenges in the future internet; and earth. emerging contributions.

# Elementary Information Security O'Reilly Media

Millions of computers around the world today are connected by the Internet, so why is it still so hard to hook up a introduction to managing and maintaining computer hardware and few PCs in you own home? Whether you want to share an Internet connection, install WiFi, or maybe just cut down on the number of printers you own, home networks are supposed to help make your life easier. Instead, most aspiring home networkers get lost in a confusing maze of terms and technologies: 802.11g, Fast Ethernet, Cat 5 cable (or was it Cat 5e?), Powerline, and on and confusingly on.That's where Home Networking: The Missing Manual comes in. Using clear language, straightforward explanations, and a dash of humor, this book shows you how to do everything you need to set up a home network. Coverage includes: WiFi, Ethernet, or Powerline? There are several kinds of digital pipes that you can use to create your network, and none of them have friendly names. This book tells you what they are, explains the pros and cons of each, and helps you figure out what you need to buy, and how to install it.Windows and Mac info included. Half the battle in home networking takes place after you've bought your gear and plugged it in. That's because the routers, network adapters, and cables that you need get you only part way towards networking nirvana. Whether you've got PCs or Macs or both, you'll need help tweaking your computers' settings if you want to get all your machines talking to each other. This book covers most known operating system flavors, including Windows XP, 2000, Me, and 98, and Mac OS X and OS 9.Fun things to do with your network. The real fun starts once your network is up and running. This book shows you how to do much more than simply share an Internet connection and a printer. You'll learn how to stream music from your PCs to your stereo, how to display pictures on your TV, how to hook up game consoles to your network, and more!Most important, this book helps you understand the difference between what you need to know to create and use your home network and what's best left to those looking for a career as a system administrator. In Home Networking: The Missing Manual you'll find everything you need to get your network running-and nothing more.

The lab manual provides the hands-on instruction necessary to prepare for the certification exam and succeed as a network administrator. Designed for classroom or self-paced study, labs complement the book and follow the same learning approach as the exam. Important Notice: Media content referenced within the product description or the product text may not be available in the ebook version.

Building Secure Wireless Networks with 802.11 HWMSingapore's leading tech magazine gives its readers the power to decide with its informative articles and in-depth reviews.A+ Guide to IT Technical Support (Hardware and Software)

If you're an active ham radio operator, you probably have a story about your first radio contact. Many hams remember that experience even more than their first license examination.

### Upgrading and Fixing Laptops For Dummies Alin Eduard Grecea

### **The Comcast Cable Modem Adventure** John Wiley & Sons

"Microsoft's last Windows version, the April 2018 Update, is a glorious Santa sack full of new features and refinements. What's still not included, though, is a single page of printed instructions. Fortunately, David Pogue is back to help you make sense of it all--with humor, authority, and 500 illustrations."--Page 4 of cover.

### The Computer Manual MIT Press

Written by a professional dog whisperer and dog owner, the Blue Lacy Complete Owner's Manual has the answers you may need when researching this intense and bold working breed of dog. Learn about this intensely The Leonberger Complete Owners Manual has the answers you need when active and alert working dog and find out whether or not the State dog researching this noble and very powerful purebred canine. Learn about of Texas, that was developed as both a hunting and a herding breed will be the best choice for you and your family. Learn everything there is to know, including little known facts and secrets and how to care for every aspect of the Blue Lacy's life. This manual contains all the information you need, from birth to the Rainbow Bridge, including transitioning through house breaking, care, feeding, training and end of life, so that you can make a well-informed decision about whether or not this dog is the breed for you. If you already have a Blue Lacy, this book will teach you everything you need you. If you already have a Leonberger, this book will teach you to know to make your dog a happy dog and to make you a happy dog owner. The author George Hoppendale is an experienced writer and a true animal lover. He enjoys writing animal books and advising others Asia Moore is a professional Dog Whisperer, Cynologist and Author, living on Vancouver Island, off the west coast of British Columbia, in and Author, living on Vancouver Island, off the west coast of British Canada, who believes that all humans and dogs can live together in harmony. She and her dog whispering team, which includes an 8-year-old together in harmony. She and her dog whispering team, which includes Shih Tzu named Boris, teach dog psychology to humans, to help alleviate problem behaviors that arise between humans and their canine help alleviate problem behaviors that arise between humans and their counterparts so that everyone can live a happy and stress-free life together. Covered in this book: - Temperament - Pros and Cons - Vital life together. Covered in this book: - Temperament - Vital statistics statistics - Before you buy - Choosing the right dog - Finding a breeder - Puppy proofing your home - The first weeks - Health and common health problems - Medical care & safety - Daily care - Feeding - Bad treats and snacks - Good treats and snacks - House training - Grooming - Training - Poisonous Foods & Plants - Caring for your aging **Windows 10** InfoStrategist.com dog .... and much more.

**Lagotto Romagnolo . Lagotto Romagnolo Dog Complete Owners Manual. Lagotto Romagnolo Book for Care, Costs, Feeding, Grooming, Health and Training.** John Wiley & Sons

What makes Windows refugees decide to get a Mac? Enthusiastic friends? The Apple Stores? Great-looking laptops? A "halo effect" from the popularity of iPhones and iPads? The absence of viruses and spyware? The freedom to run Windows on a Mac? In any case, there's never been a better time to switch to OS X—and there's never been a better, more authoritative book to help you do it. The important stuff you need to know: Transfer your stuff. Moving files from a PC to a Mac by cable, network, or disk is the easy part. But how do you extract your email, address book, calendar, Web bookmarks, buddy list, desktop pictures, and MP3 files? Now you'll know. Recreate your software suite. Many of the PC programs you've been using are Windows-only. Discover the Mac equivalents and learn how to move data to them. Learn Yosemite. Apple's latest operating system is faster, smarter, and more in tune with iPads and iPhones. If Yosemite has it, this book covers it. Get the expert view. Learn from Missing Manuals creator David Pogue—author of OS X Yosemite: The Missing Manual, the #1 bestselling Mac book on

# Network World Cengage Learning

how to take care of their animals to give them a happy home. Co-Author advising others how to take care of their animals to give them a happy This step-by-step, highly visual text provides a comprehensive software. Written by best-selling author and educator Jean Andrews, A+ Guide to IT Technical Support, 9th Edition closely integrates the CompTIA+ Exam objectives to prepare you for the 220-901 and 220-902 certification exams. The new Ninth Edition also features extensive updates to reflect current technology, techniques, and industry standards in the dynamic, fast-paced field of PC repair and information technology. Each chapter covers both core concepts and advanced topics, organizing material to facilitate practical application and encourage you to learn by doing. The new edition features more coverage of updated hardware, security, virtualization, new coverage of cloud computing, Linux and Mac OS, and increased emphasis on mobile devices. Supported by a wide range of supplemental resources to enhance learning with Lab Manuals, CourseNotes online labs and the optional MindTap that includes online labs, certification test prep and interactive exercises and activities, this proven text offers students an ideal way to prepare for success as a professional IT support technician and administrator. Important Notice: Media content referenced within the product description or the product text may not be available in the ebook version. Today's Technician: Advanced Engine Performance Classroom Manual and Shop Manual "O'Reilly Media, Inc." An ideal text for introductory information security courses, the second edition of Elementary Information Security provides a comprehensive yet easy-to-understand introduction to the complex world of cyber security and technology. Thoroughly updated with recently reported cyber security incidents, this essential text enables students to gain direct experience by analyzing security problems and practicing simulated security activities. Emphasizing learning through experience, Elementary Information Security, Second Edition addresses technologies and cryptographic topics progressing from individual computers to more complex Internet-based systems. InfoWorld Cengage Learning the giant mountain dog named after a city in Germany and find out whether or not this breed will be the best choice for you and your family. Learn everything there is to know, including little known facts and secrets and how to care for every aspect of the Leonberger's life. This manual contains all the information you need, from birth to the Rainbow Bridge, including transitioning through house breaking, care, feeding, training and end of life, so that you can make a wellinformed decision about whether or not the Leonberger is the breed for everything you need to know to make your dog a happy dog and to make you a happy dog owner. The author George Hoppendale is an experienced writer and a true animal lover. He enjoys writing animal books and home. Co-Author Asia Moore is a professional Dog Whisperer, Cynologist Columbia, in Canada, who believes that all humans and dogs can live an 8-year-old Shih Tzu named Boris, teach dog psychology to humans, to canine counterparts so that everyone can live a happy and stress-free - Before you buy - Choosing the right dog - Health - Daily care - Feeding - House training - Medical care & safety - Grooming - Training - Poisonous Foods & Plants - Caring for your aging dog .... and much more.

> For more than 20 years, Network World has been the premier provider of information, intelligence and insight for network and IT executives responsible for the digital nervous systems of large organizations. Readers are responsible for designing, implementing and managing the voice, data

and video systems their companies use to support everything from business critical applications to employee collaboration and electronic commerce. How to Engineer Software Jones & Bartlett Publishers

### HWM

Lab Manual for Dean's Network+ Guide to Networks, 6th Imb Publishing Frug dogWritten by a professional dog whisperer and dog owner, the Frug Complete Owner's Manual has the answers you may need when researching this hybrid, designer dog that is half French Bulldog and half Pug.Learn about this small, attention-seeking companion breed with the big eyes and wrinkly face, and find out whether the curious and playful Frug will be the best choice for you and your family.Learn everything there is to know, including little known facts and secrets and how to care for every aspect of the Frug's life.This manual contains all the information you need, from birth to the Rainbow Bridge, including transitioning through house breaking, care, feeding, In early reviews, geeks raved about Windows 7. But if you're an training and end of life, so that you can make a well-informed decision about whether or not this dog is the breed for you. If you already have a Frug, this book will teach you everything you need to know to make your dog a happy dog and to make you a happy dog owner. The author George Hoppendale is an experienced writer and a true animal lover. He enjoys writing animal books and advising others how to take care of their animals to give them a happy home.Co-Author Asia Moore is a professional Dog Whisperer, Cynologist and Author, living on Vancouver Island, off the west coast of British Columbia, in Canada, who believes that all humans and dogs can live together in harmony. She and her dog whispering team, which includes an 8-year-old tools, easier WiFi connections and home networking setup, and Shih Tzu named Boris, teach dog psychology to humans, to help alleviate problem behaviors that arise between humans and their canine latest hardware. With this book, you'll learn how to: Navigate counterparts so that everyone can live a happy and stress-free life together.Covered in this book: - Bad treats and snacks- Before you buy- Caring for your aging dog- Choosing the right dog- Daily care-Feeding- Finding a breeder- Good treats and snacks- Grooming- Health and common health problems- House training- Medical care & safety-Poisonous Foods & Plants- Pros and Cons- Puppy proofing your home-Temperament- The first weeks- Training- Vital statistics.... and much more.

### **HWM** Imb Publishing

InfoWorld is targeted to Senior IT professionals. Content is segmented into Channels and Topic Centers. InfoWorld also celebrates people, companies, and projects.

### PC Mag "O'Reilly Media, Inc."

For more than 20 years, Network World has been the premier provider of information, intelligence and insight for network and IT executives responsible for the digital nervous systems of large organizations. Readers are responsible for designing, implementing and managing the voice, data and video systems their companies use to support everything from business critical applications to employee collaboration and electronic commerce. Live Coding "O'Reilly Media, Inc."

For more than 40 years, Computerworld has been the leading source of technology news and information for IT influencers worldwide. Computerworld's award-winning Web site (Computerworld.com), twicemonthly publication, focused conference series and custom

research form the hub of the world's largest global IT media network.

**Leonberger. Leonberger Dog Complete Owners Manual. Leonberger Book for Care, Costs, Feeding, Grooming, Health and Training.** Imb Publishing Maximum PC is the magazine that every computer fanatic, PC gamer or content creator must read. Each and every issue is packed with punishing product reviews, insightful and innovative how-to stories and the illuminating technical articles that enthusiasts crave.

# PCs "O'Reilly Media, Inc."

A guide to the application of the theory and practice of computing to develop and maintain software that economically solves real-world problem How to Engineer Software is a practical, how-to guide that explores the concepts and techniques of model-based software engineering using the Unified Modeling Language. The author—a noted expert on the topic—demonstrates how software can be developed and maintained under a true engineering discipline. He describes the relevant software engineering practices that are grounded in Computer Science and Discrete Mathematics. Model-based software engineering uses semantic modeling to reveal as many precise requirements as possible. This approach separates business complexities from technology complexities, and gives developers the most freedom in finding optimal designs and code. The book promotes development scalability through domain partitioning and subdomain partitioning. It also explores software documentation that specifically and intentionally adds value for development and maintenance. This important book: Contains many illustrative examples of model-based software engineering, from semantic model all the way to executable code Explains how to derive verification (acceptance) test cases from a semantic model Describes project estimation, along with alternative software development and maintenance processes Shows how to develop and maintain cost-effective software that solves real-world problems Written for graduate and undergraduate students in software engineering and professionals in the field, How to Engineer Software offers an introduction to applying the theory of computing with practice and judgment in order to economically develop and maintain software.

# **InfoWorld** Springer

Part of the popular Today's Technician series, this advanced text provides an in-depth guide to performance-related topics such as drivability, emissions testing, and engine diagnostics. In addition to a thorough review of on-board diagnostic generation II (OBD II) continuous monitors and non-continuous monitors strategies, the text includes a chapter on emission control and evaporative systems, as well as detailed information on OBD II generic diagnostic trouble codes (DTC) identification and

diagnosis and malfunction indicator light strategies. To help readers gain essential knowledge while honing practical job skills, the text includes both a Classroom Manual and a hands-on Shop Manual. The Second Edition also features new and updated material to help readers master the latest technology and industry trends, including expanded coverage of variable valve and camshaft timing designs, a review of variable displacement and variable lift engine designs currently in production, and discussion of advanced use of on-board diagnostic scanners and digital storage oscilloscopes. Important Notice: Media content referenced within the product description or the product text may not be available in the ebook version.

InfoWorld "O'Reilly Media, Inc."

ordinary mortal, learning what this new system is all about will be challenging. Fear not: David Pogue's Windows 7: The Missing Manual comes to the rescue. Like its predecessors, this book illuminates its subject with reader-friendly insight, plenty of wit, and hardnosed objectivity for beginners as well as veteran PC users. Windows 7 fixes many of Vista's most painful shortcomings. It's speedier, has fewer intrusive and nagging screens, and is more compatible with peripherals. Plus, Windows 7 introduces a slew of new features, including better organization even touchscreen computing for those lucky enough to own the the desktop, including the fast and powerful search function Take advantage of Window's apps and gadgets, and tap into 40 free programs Breeze the Web with Internet Explorer 8, and learn the email, chat, and videoconferencing programs Record TV and radio, display photos, play music, and record any of these to DVD using the Media Center Use your printer, fax, laptop, tablet PC, or smartphone with Windows 7 Beef up your system and back up your files Collaborate and share documents and other files by setting up a workgroup network